## Министерство сельского хозяйства Российской Федерации **Новочеркасский инженерно-мелиоративный институт им. А.К. Кортунова филиал ФГБОУ ВО Донской ГАУ** Департамент образования, научно-технологической политики и рыбохозяйственного комплекса

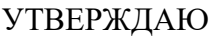

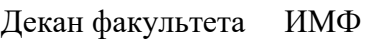

А.В. Федорян \_\_\_\_\_\_\_\_\_\_\_\_\_\_

 $\frac{1}{2021}$   $\frac{1}{2021}$   $\frac{1}{2021}$ 

# **РАБОЧАЯ ПРОГРАММА**

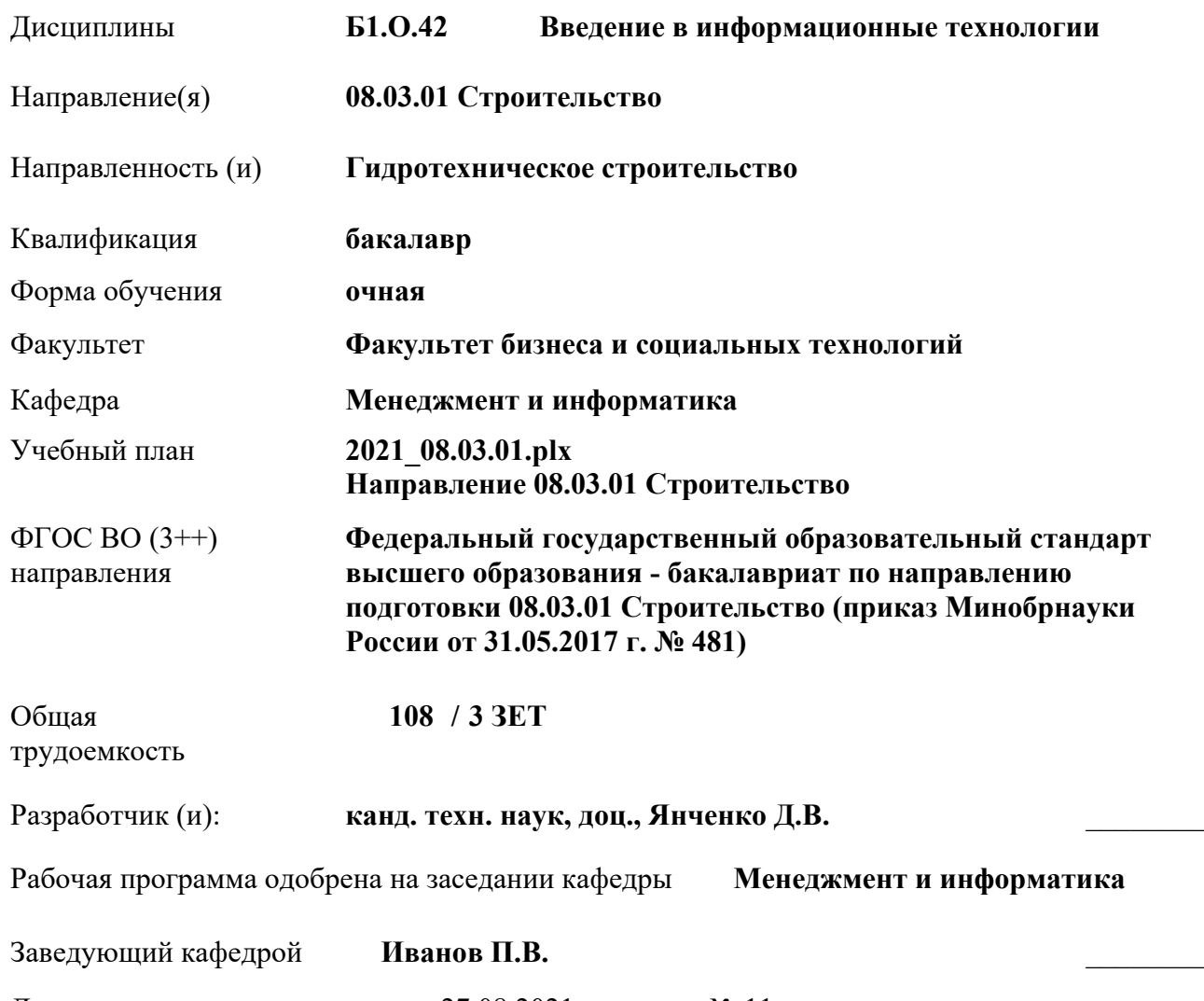

Дата утверждения уч. советом от 27.08.2021 протокол № 11.

 ДОКУМЕНТ ПОДПИСАН НИМИ

ЭЛЕКТРОННОЙ ПОДПИСЬЮ

Сертификат: 02D592D700B7ACA5B84339715DF4951926 Владелец: Танюкевич Вадим Викторович Действителен: с 21.01.2021 до 21.04.2022

## **1. ОБЪЕМ ДИСЦИПЛИНЫ В ЗАЧЕТНЫХ ЕДИНИЦАХ С УКАЗАНИЕМ КОЛИЧЕСТВА АКАДЕМИЧЕСКИХ ЧАСОВ, ВЫДЕЛЕННЫХ НА КОНТАКТНУЮ РАБОТУ ОБУЧАЮЩИХСЯ С ПРЕПОДАВАТЕЛЕМ И НА САМОСТОЯТЕЛЬНУЮ РАБОТУ**

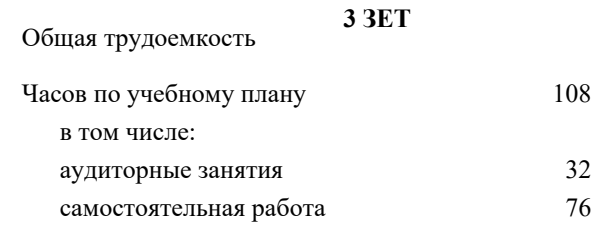

## **Распределение часов дисциплины по семестрам**

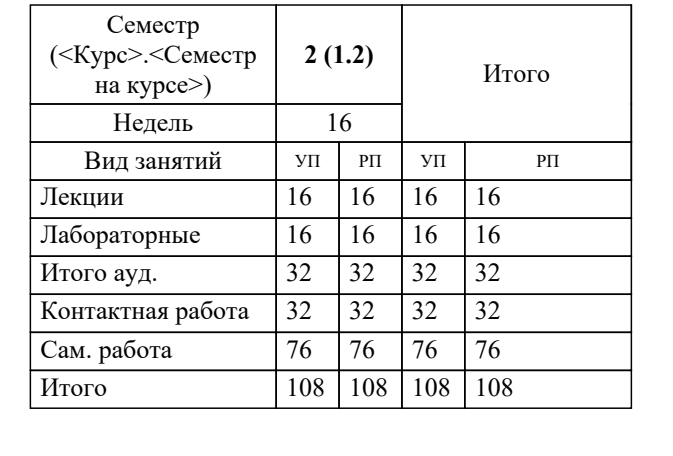

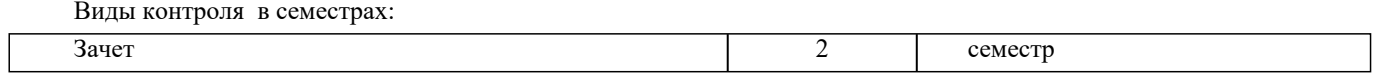

## **2. ЦЕЛИ ОСВОЕНИЯ ДИСЦИПЛИНЫ (МОДУЛЯ)**

2.1 Целью освоения дисциплины является формирование у обучающегося компетенций, предусмотренных учебным планом и стандартом

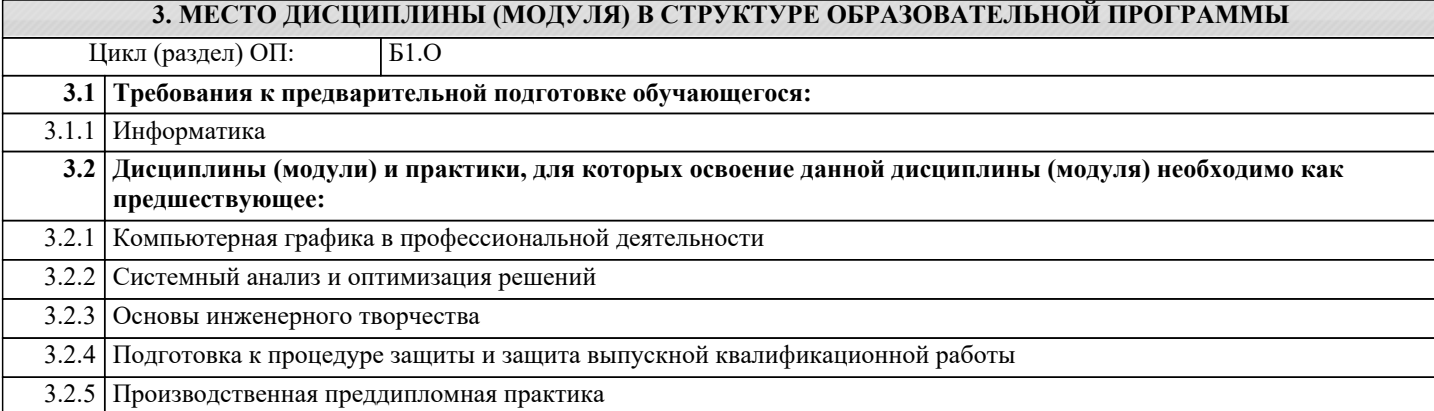

## **4. КОМПЕТЕНЦИИ ОБУЧАЮЩЕГОСЯ, ФОРМИРУЕМЫЕ В РЕЗУЛЬТАТЕ ОСВОЕНИЯ ДИСЦИПЛИНЫ (МОДУЛЯ)**

**ОПК-2 : Способен понимать принципы работы современных информационных технологий и использовать их для решения задач профессиональной деятельности**

ОПК-2.1 : Знает процессы, методы поиска, сбора, хранения, обработки, представления, распространения информации и способы осуществления таких процессов и методов (информационные технологии)

ОПК-2.2 : Знает современные инструментальные среды, программно-технические платформы и программные средства в том числе отечественного производства, используемые для решения задач профессиональной деятельности, и принципы их работы

ОПК-2.3 : Умеет выбирать и использовать современные информационно - коммуникационные и интеллектуальные технологии, инструментальные среды программно-технические платформы и программные средства, в том числе отечественного производства, для решения задач профессиональной деятельности, анализировать профессиональные задачи, выбирать и использовать подходящие ИТ-решения

ОПК-2.4 : Владеет навыками работы с лежащими в основе ИТ-решений данными, навыками применения современных информационно- коммуникационных и интеллектуальных технологий, инструментальных сред, программнотехнических платформ и программных средств, в том числе отечественного производства, для решения задач профессиональной деятельности

**УК-1 : Способен осуществлять поиск, критический анализ и синтез информации, применять системный подход для решения поставленных задач**

УК-1.1 : Анализирует задачу, выделяя этапы ее решения, действия по решению задачи

УК-1.2 : Находит, критически анализирует и выбирает информацию, необходимую для решения поставленной задачи

УК-1.3 : Рассматривает различные варианты решения задачи, оценивает их преимущества и риски

УК-1.4 : Грамотно, логично, аргументированно формирует собственные суждения и оценки. Отличает факты от мнений, интерпретаций, оценок и т.д. в рассуждениях других участников деятельности

УК-1.5 : Определяет и оценивает практические последствия возможных решений задачи

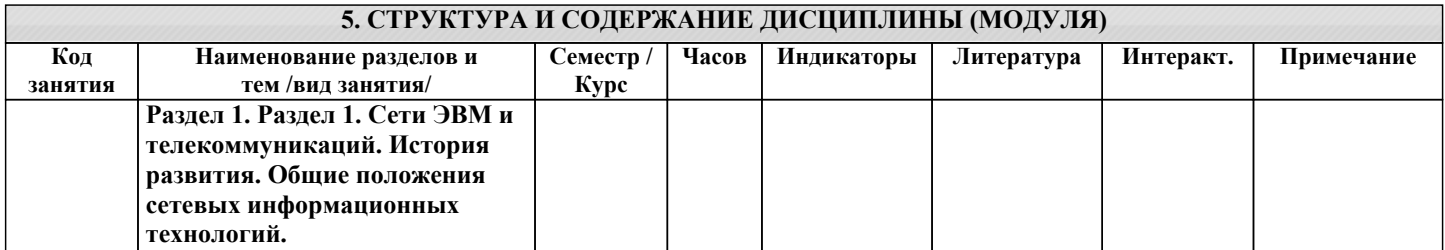

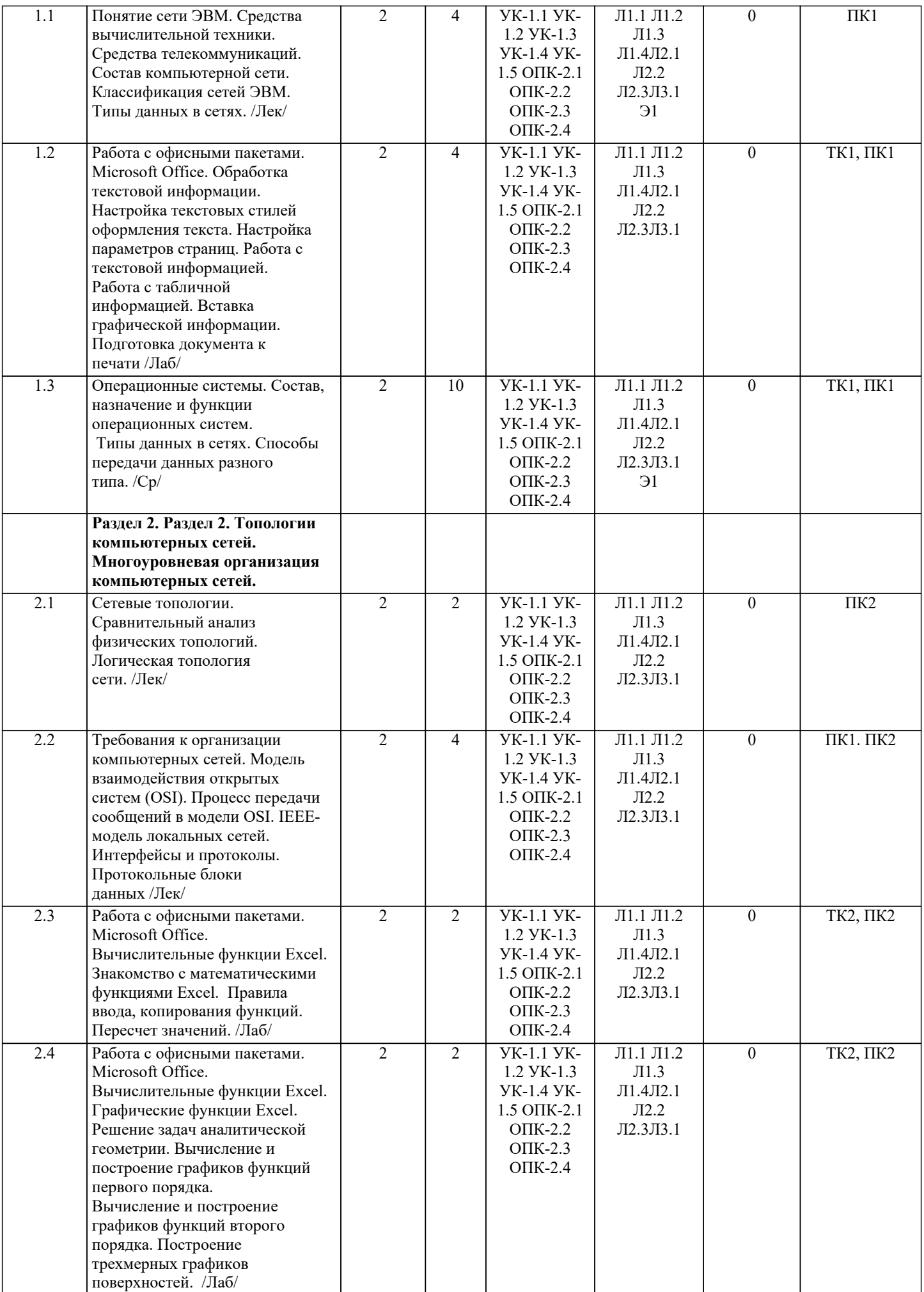

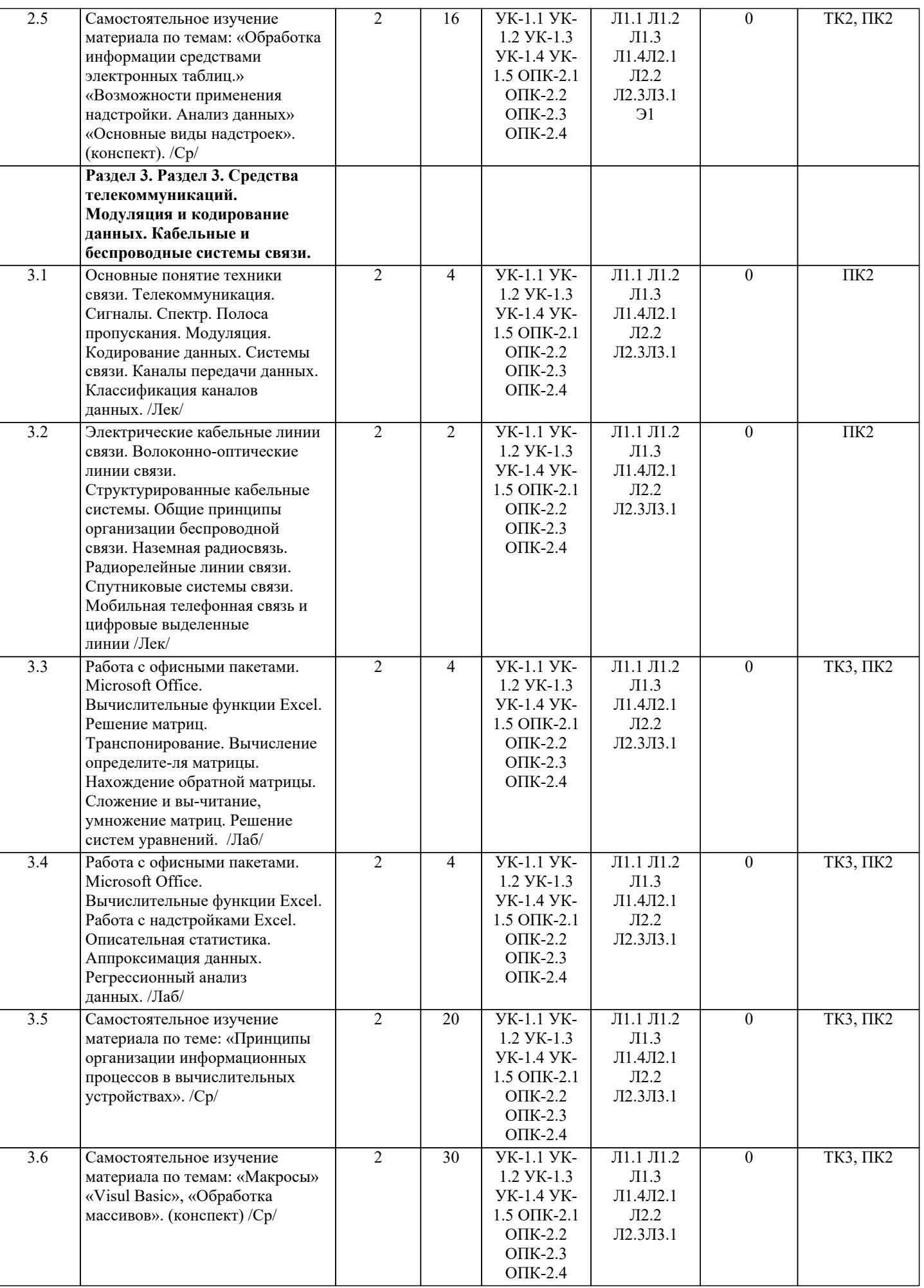

### **6. ФОНД ОЦЕНОЧНЫХ СРЕДСТВ**

#### **6.1. Контрольные вопросы и задания**

Вопросы для проведения итоговой аттестации в форме зачета

- 1. Способы ввода данных в электронную таблицу. Средства автоматизации ввода данных.
- 2. Типы данных. Используемых в электронной таблице<br>3. Форматы представления числовых данных
- 3. Форматы представления числовых данных
- 4. Операции с листами рабочей книги<br>5. Операции со столбнами и строками
- 5. Операции со столбцами и строками
- 6. Скрыть столбец или строку. Закрепление областей. Отображение скрытых строки или столбца
- 7. Создание ряда арифметической прогрессии
- 8. Замена формулы в ячейке на значение
- 9. Копирование, перемещение, вырезание областей, специальная вставка.
- 10. Использование имен. Примеры имен. Какие ограничения существуют при задании имен?
- 11. Защита содержимого ячеек от несанкционированного доступа и внесения изменений.<br>12. Работа с формулами. Типы формул.
- 12. Работа с формулами. Типы формул.<br>13. Типы функций. Вставка функций.
- 13. Типы функций. Вставка функций.<br>14. Очерелность выполнения операции
- 14. Очередность выполнения операций в формулах. Мастер функций
- 15. Понятие и назначение относительных и абсолютных ссылок<br>16. Пипы лиаграмм. Применение лиаграмм опреледенного типа.
- 16. Типы диаграмм. Применение диаграмм определенного типа. Создание и модифицирование диаграммы.<br>17. Пабор данных на диаграмме. Основные операции с набором данных. Подписи по оси Х. добавление ря
- Набор данных на диаграмме. Основные операции с набором данных. Подписи по оси Х, добавление ряда на график.<br>18.
- 
- 18. Печать документов в Excel. Работа с полями в режиме предварительного просмотра. Вид документа Excel.<br>19. Праница и заливка ячеек, форматирование шрифта в Excel
- 19. Граница и заливка ячеек, форматирование шрифта в Excel<br>20. Инструменты анализа в Excel. Таблица полстановки. Лисп
- 20. Инструменты анализа в Excel. Таблица подстановки. Диспетчер сценариев.<br>21. Инструменты анализа в Excel. Поиск решения. Полбор параметра.
- 21. Инструменты анализа в Excel. Поиск решения. Подбор параметра.
- 22. Области применения электронных таблиц. Основные элементы рабочей книги.<br>23. Релактирование электронной таблицы Excel: вставка и улаление строк, столбцо
- 23. Редактирование электронной таблицы Excel: вставка и удаление строк, столбцов и листов рабочей книги.
- Переименование ли-стов. Изменение ширины столбцов и высоты строк.
- 24. Способы адресации в электронной таблице Excel.
- 25. Оформление таблицы в Excel: шрифтовое оформление, выравнивание в ячейках.
- 26. Способы заполнения блоков ячеек типовыми последовательностями.
- 27. Фильтрация данных в режиме Автофильтр.
- 28. Вставка диаграмм в текстовые документы редактора Word.
- 29. Назовите состав приложений, входящих в офисный пакет.
- 30. Что такое «Условное форматирование» в приложении Microsoft Excel и для чего оно используется?
- 31. Что такое «Представление» в приложении Microsoft Excel и для чего оно используется?
- 32. Что такое консолидация данных в приложении Microsoft Excel?
- 33. Технологии обработки текстовых документов. Функциональные особенности редакторов текстов, текстовых процессоров, изда-тельских систем. Примеры.
- 
- 34. Общая характеристика текстового процессора Microsoft Word: назначение, функциональные возможности,
- режимы работы с до-кументом, типы (расширения) создаваемых файлов.
- 35. Параметры форматирования для шрифта, абзаца, страницы в текстовом процессоре Microsoft Word.
- 36. Работа с таблицами в Microsoft Word . Основные команды для создания, форматирования и редактирования таблиц.
- 
- 37. Форматирование текста и абзаца в Microsoft Word. 38. Нумерованные и маркированные списки Microsoft Word
- 39. Редактор формул в Microsoft Word.<br>40. Вычисления в таблицах Microsoft V
- 40. Вычисления в таблицах Microsoft Word. Сортировка информации в Microsoft Word

Вопросы для проведения ПК1:

- 1 Понятие технологии.
- 2 Понятие информационной технологии.
- 
- 3 Структура информационной технологии. 4 История развития информационных технологий.<br>5 Общие принципы работы современных информа:
- 5 Общие принципы работы современных информационных технологий.
- 6 Классификация информационных технологий.
- 7 Требования и критерии выбора информационных технологий.
- 8 Информационные технологии в информационных системах.
- 9 Классификация информационных систем.<br>10 Области применения информационных си
- 10 Области применения информационных систем.
- 11 Текстовые редакторы.<br>12 Табличные пронессорі
- 12 Табличные процессоры.<br>13 Системы управления баз
- 13 Системы управления базами данных.<br>14 Графические процессоры.
- 14 Графические процессоры.<br>15 Интегрированные пакеты.
- Интегрированные пакеты.

УП: 2021\_08.03.01.plx стр. 7 16 Геоинформационные технологии. 17 Гипертекст. 18 Мультимедийные технологии. 19 Информационные хранилища. 20 Системы групповой работы. 21 Система электронного документооборота.<br>22 Сенашение рабочего места пользователя в 22 Оснащение рабочего места пользователя информационными технологиями. 23 Общая характеристика процессов сбора, передачи, обработки и хранения информации. 24 Контроль достоверности данных.<br>25 Технология обеспечения безопасн Технология обеспечения безопасности компьютерных систем. Вопросы для проведения ПК2: 1. Понятие сети ЭВМ. Классификация средств вычислительной техники и средств телекоммуникаций. 2. Классификация сетей ЭВМ.<br>3. Требования к организации к 3. Требования к организации компьютерных сетей. Многоуровневые системы. 4. Модель взаимодействия открытых систем OSI. Основное назначение каждого уровня модели.<br>5. Процесс передачи сообщений в модели OSI. Интерфейсы и протоколы. 5. Процесс передачи сообщений в модели OSI. Интерфейсы и протоколы. 6. Понятие сетевой топологии. Физическая и логическая топологии, различие между ними. Перечислить основные виды физи-ческих топологий. Перечислить основные элементы логической топологии. 7. Физическая топология сети. Виды физической топологии.<br>8. Сравнительный анализ физических топологий сети. 8. Сравнительный анализ физических топологий сети.<br>9. Логическая топология. Описание основных элемент 9. Погическая топология. Описание основных элементов логической топологии. Области. Магистраль.<br>10. Способы коммутации в сетях передачи данных. Коммутация каналов и сообщений (пакетов, ячеек). 10. Способы коммутации в сетях передачи данных. Коммутация каналов и сообщений (пакетов, ячеек). 11. Временные задержки при коммутации каналов и пакетов. 12. Способы передачи пакетов. Дайтаграммный способ с установкой соединения и без установки. Виртуальный канал. 13. Задача маршрутизации. Метрика. Таблица маршрутизации. Маршрутизатор. Классификация методов маршрутизации. 14. Простые методы маршрутизации (случайная, лавинообразная, по предыдущему опыту).<br>15 Методы фиксированной и адаптивной маршрутизации Классификация и основные особ 15. Методы фиксированной и адаптивной маршрутизации. Классификация и основные особенности.<br>16 Протокол маршрутизации RIP Описание принцип работы особенности непостатки 16. Протокол маршрутизации RIP. Описание, принцип работы, особенности, недостатки.<br>17 Протокол маршрутизации OSPE Описание принцип работы особенности 17. Протокол маршрутизации OSPF. Описание, принцип работы, особенности.<br>18. Протокол маршрутизации BGP Описание, принцип работы 18. Протокол маршрутизации BGP. Описание, принцип работы.<br>19 институтивные трафиком в компьютерных сетях Залачи Бит-с 19. Управление трафиком в компьютерных сетях. Задачи. Бит-стаффинг, механизм квитирования, механизм скользящего окна. 20. Параметры и характеристики компьютерных сетей.<br>21 Средства телекоммуникаций Вилы телекоммуникац 21. Средства телекоммуникаций. Виды телекоммуникационных сетей, типы сигналов и линий связи. 22. Сигнал и его характеристики. Спектр. Полоса пропускания. 23. Система связи. Виды каналов связи. Характеристики каналов связи. 24. Многоканальные системы связи. Методы мультиплексирования. 25. Понятие модуляции и кодирования данных. Методы модуляции непрерывных и дискретных данных. **6.2. Темы письменных работ** Расчетно-графическая работа студентов очной формы обучения учебным планам не предусмотрена. **6.3. Фонд оценочных средств** Промежуточная аттестация студентами очной формы обучения может быть пройдена в соответствии с балльно рейтинговой системой оценки знаний, включающей в себя проведение текущего (ТК), промежуточного (ПК) и итогового (ИК) контроля по дисциплине. Текущий контроль (ТК) осуществляется в течение семестра, а также по видам самостоятельной работы студентов (КП, РГР). Количество текущих контролей по дисциплине в семестре определяется кафедрой. В ходе промежуточного контроля (ПК) проверяются теоретические знания. Данный контроль проводится по разде-лам (модулям) дисциплины 2-3 раза в течение семестра в установленное рабочей программой время. Возможными формами кон-троля являются тестирование (с помощью компьютера или в печатном виде), коллоквиум или другие формы. Итоговый контроль (ИК) – это экзамен в сессионный период или зачёт по дисциплине в целом.

Студенты, набравшие за работу в семестре от 60 и более баллов, не проходят промежуточную аттестацию в форме сдачи зачета или экзамена.

Оценочные средства для контроля успеваемости по дисциплине содержат:

- 2 электронных тестирования (ПК1, ПК2), для контроля освоения теоретических знаний в течении семестра в электронной тестовой системе вуза. Режим доступа: http://www.ngma.su

- 3 текущих контроля для оценки практических знаний в течении семестра (ТК1, ТК2, ТК3)

Содержание текущего контроля ТК1:

- отчет по лабораторным работам №1, №2, №3, №4, №5; Содержание текущего контроля ТК2:

- отчет по лабораторным работам №6, №7, №8, №9, №10;

## - отчет по лабораторным работам №11, №12,№13, №14

## **6.4. Перечень видов оценочных средств**

## 1. ОЦЕНОЧНЫЕ СРЕДСТВА ТЕКУЩЕГО КОНТРОЛЯ:

- тестовые задания используемые в тестовой системе "НИМИ ДонГАУ"

- тесты или билеты для проведения промежуточного контроля (ПК). Хранятся в бумажном виде на соответствующей кафедре;

- разделы индивидуальных заданий (письменных работ) обучающихся;

- доклад, сообщение по теме практического занятия;

- задачи и задания.

## 2. ОЦЕНОЧНЫЕ СРЕДСТВА ПРОМЕЖУТОЧНОЙ АТТЕСТАЦИИ:

- тестовые задания используемые в тестовой системе "НИМИ ДонГАУ"

- комплект билетов для экзамена/зачета. Хранится в бумажном виде на соответствующей кафедре. Подлежит ежегодному обновлению и переутверждению. Число вариантов билетов в комплекте не менее числа студентов на экзамене/зачете.

## **7. УЧЕБНО-МЕТОДИЧЕСКОЕ И ИНФОРМАЦИОННОЕ ОБЕСПЕЧЕНИЕ ДИСЦИПЛИНЫ (МОДУЛЯ)**

**7.1. Рекомендуемая литература**

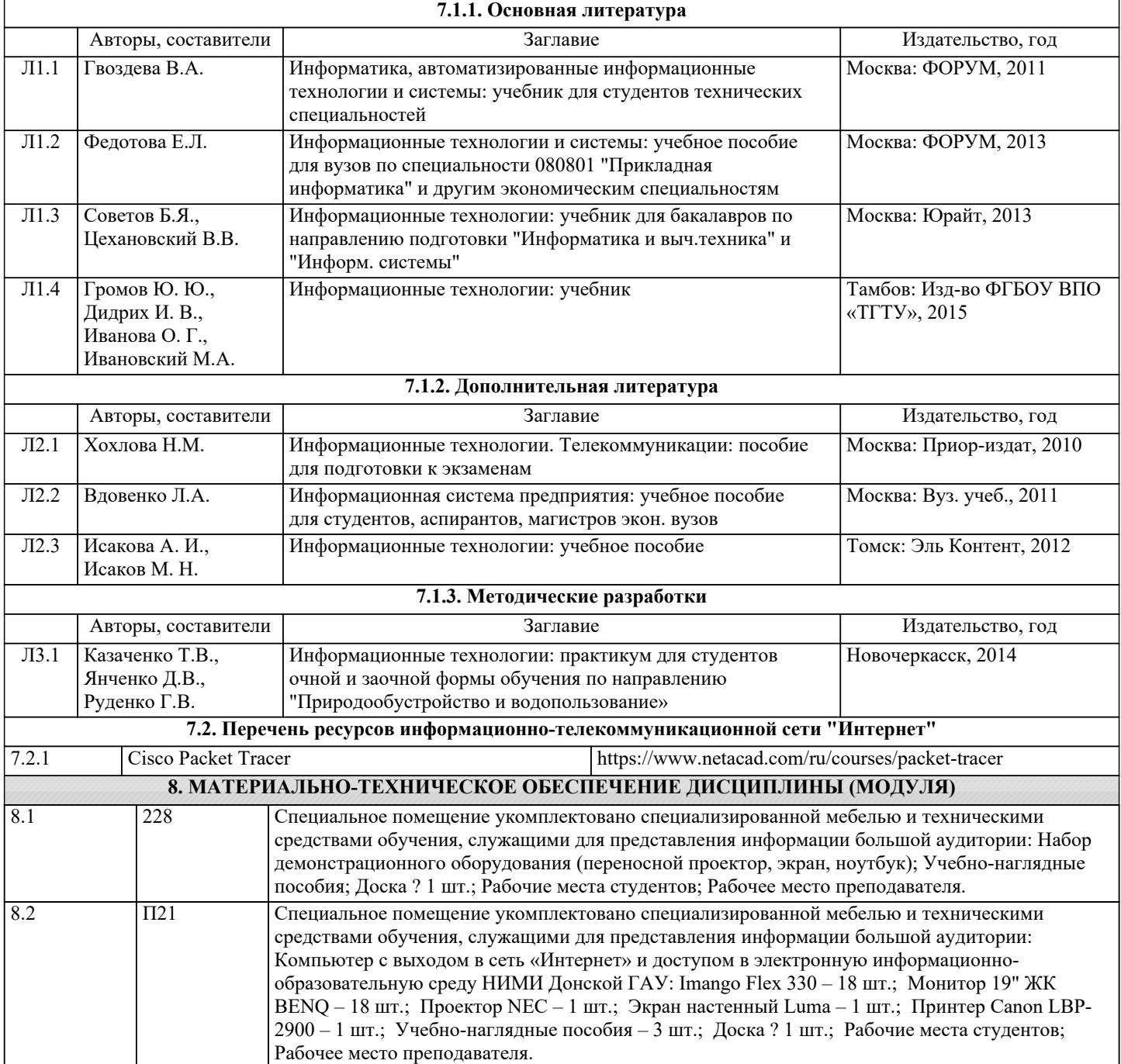

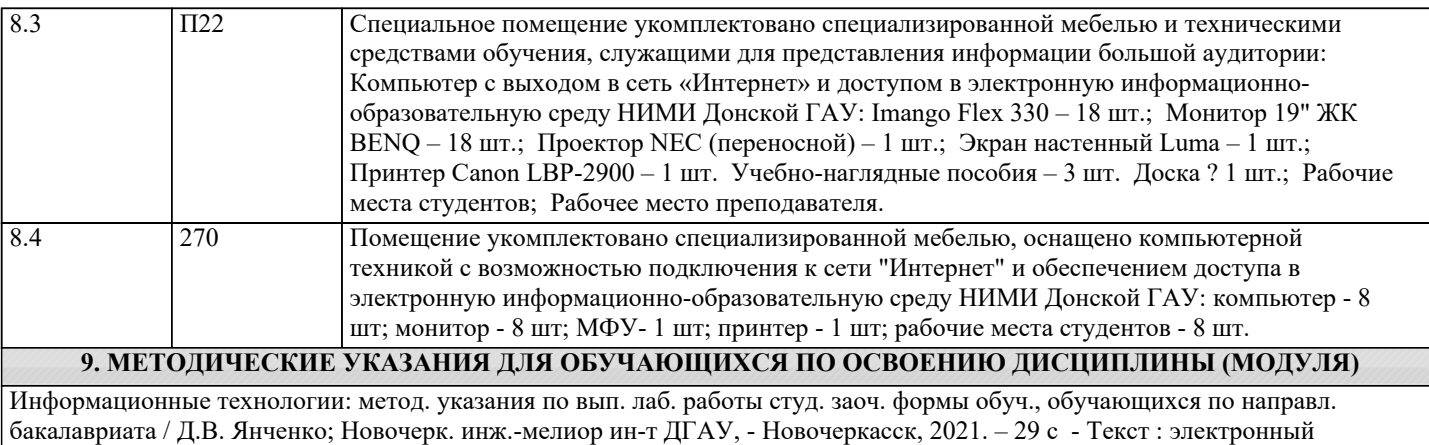

# 11. ДОПОЛНЕНИЯ И ИЗМЕНЕНИЯ В РАБОЧЕЙ ПРОГРАММЕ

В рабочую программу на 2022 - 2023 учебный год вносятся следующие дополнения и изменения - обновлено и актуализировано содержание следующих разделов и подразделов рабочей программы:

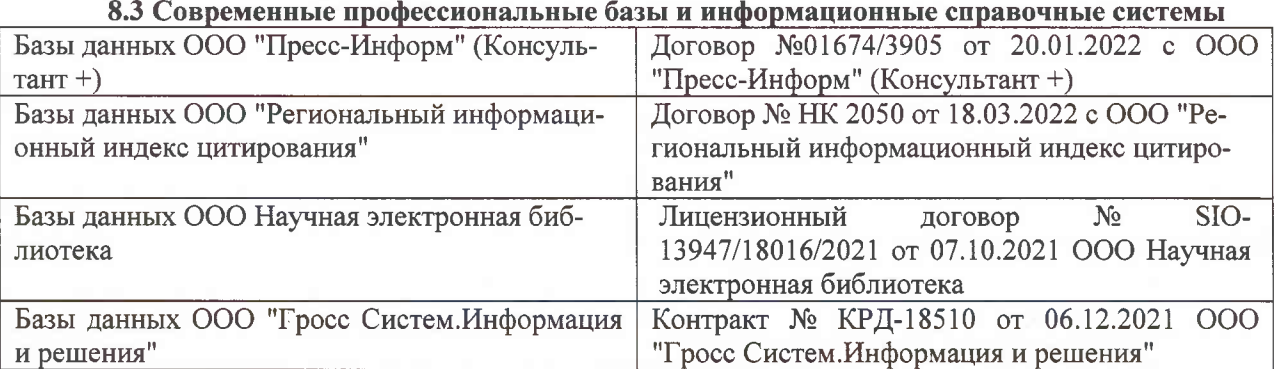

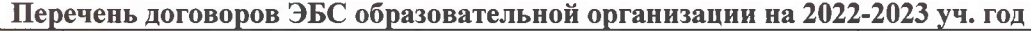

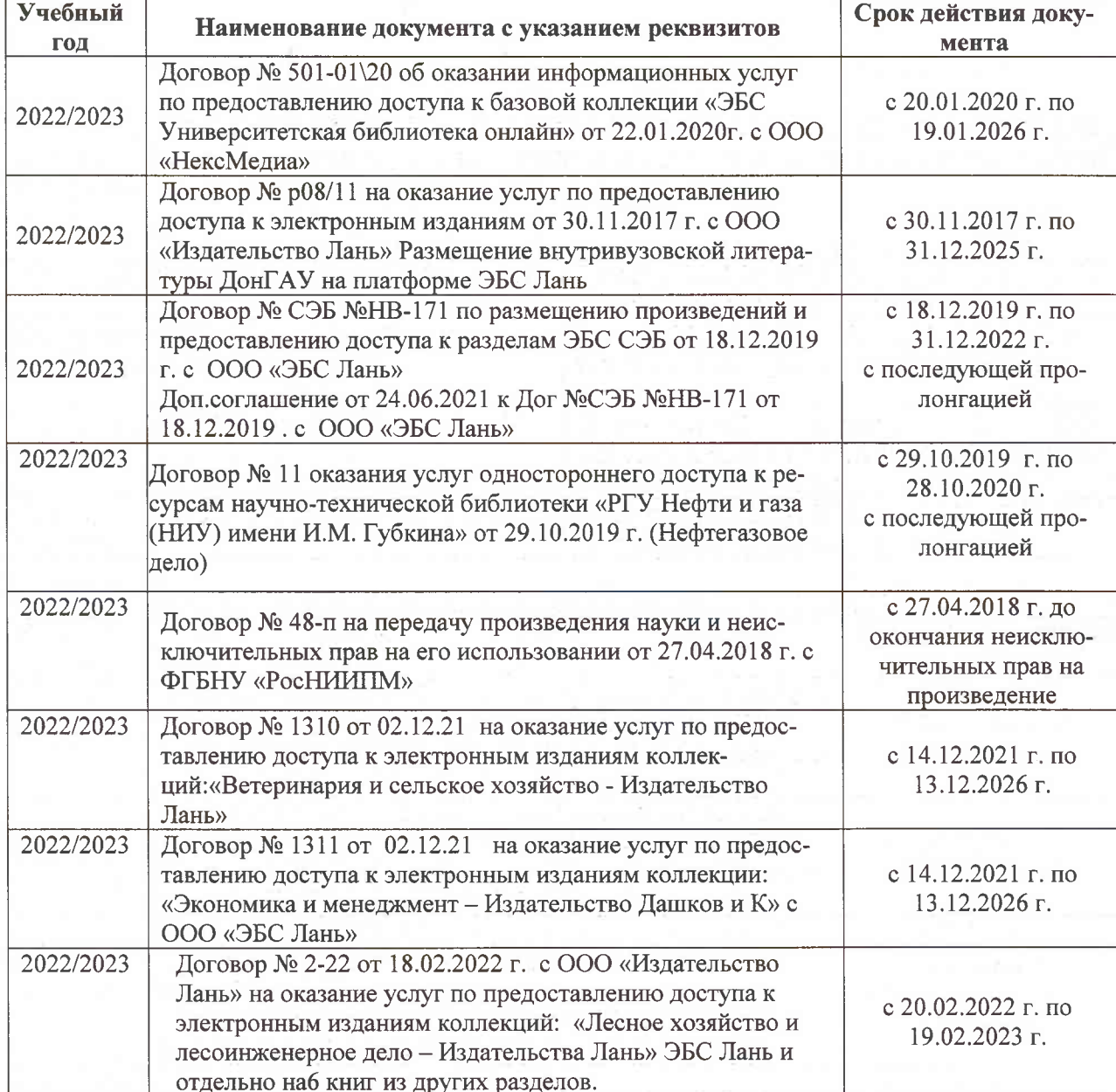

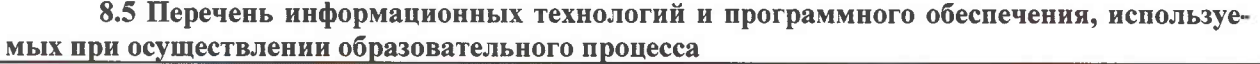

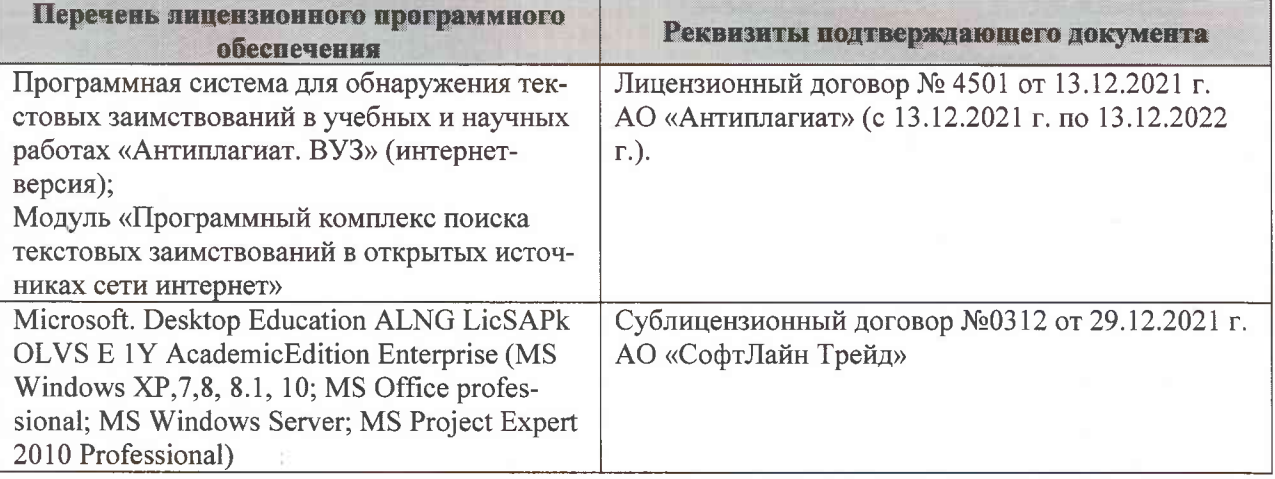

Дополнения и изменения рассмотрены на заседании кафедры «07» февраля 2022 г., протокол №6

Внесенные дополнения и изменения утверждаю: «09»февраля 2022 г., протокол №5

Декан факультета

Федорян А.В.<br>(Ф.И.О.)

(подпись)